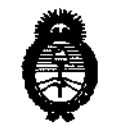

Ministerio de Salud

Secretaría de Políticas, Regulación e Institutos  $A.\mathcal{N}.\mathcal{M}.\mathcal{A}.\mathcal{T}$ .

"2010 - Año del Bicentenario de la Reudución de Mayo"

DISPOSICIÓN Nº 2020

BUENOS AIRES,  $30$  ABR 2010

VISTO el Expediente Nº 1-47-8380-09-1 del Registro, de esta Administración Nacional de Medicamentos, Alimentos y Tecnología Médica (ANMAT), y

#### CONSIDERANDO:

Que por las presentes actuaciones Griensu S.A. solicita se autorice la inscripción en el Registro Productores y Productos de Tecnología Médica (RPPTM) de esta Administración Nacional, de un nuevo producto médico.

Que las actividades de elaboración y comercialización de productos médicos se encuentran contempladas por la Ley 16463, el Decreto 9763/64, y MERCOSUR/GMC/RES. Nº 40/00, incorporada al ordenamiento jurídico nacional por Disposición ANMAT Nº 2318/02 (TO 2004), y normas complementarias.

Que consta la evaluación técnica producida por el Departamento de Registro.

Que consta la evaluación técnica producida por la Dirección de Tecnología Médica, en la que informa que el producto estudiado reúne los requisitos técnicos que contempla la norma legal vigente, y que los establecimientos declarados demuestran aptitud para la elaboración y el control de calidad del producto cuya inscripción en el Registro se solicita.

Que los datos identificatorios característicos a ser transcriptos en los proyectos de la Disposición Autorizante y del Certificado correspondiente, han sido convalidados por las áreas técnicas precedentemente citadas.

Que se ha dado cumplimiento a los requisitos legales y formales que contempla la normativa vigente en la materia.

Que corresponde autorizar la inscripción en el RPPTM del producto médicorobjeto de la solicitud.

"2010 - A ño del Bicentenario de la Reudución de Mayo"

Ministerio de Salud Secretaría de Políticas, Regulación e Institutos  $A.\mathcal{N}.\mathcal{M}.\mathcal{A}.\mathcal{T}$ .

DISPOSICIÓN Nº  $2020$ 

Que se actúa en virtud de las facultades conferidas por los Artículos 8°, inciso II) y 10°, inciso i) del Decreto 1490/92 y por el Decreto 425/10.

# Por ello: EL INTERVENTOR DE LA ADMINISTRACIÓN NACIONAL DE MEDICAMENTOS, ALIMENTOS Y TECNOLOGÍA MÉDICA DISPONE:

ARTICULO 1º - Autorízase la inscripción en el Registro Nacional de Productores y Productos de Tecnología Médica (RPPTM) de la Administración Nacional de Medicamentos, Alimentos y Tecnología Médica del producto médico de marca FUJINON, nombre descriptivo Procesador de imágenes y Fuente de Luz para videoendoscopia y nombre técnico Procesadores de Imágenes de Video, para Endoscopía de acuerdo a lo solicitado por Griensu S.A., con los Datos Identificatorios Característicos que figuran como Anexo I de la presente Disposición y que forma parte integrante de la misma.

ARTICULO 2º - Autorízanse los textos de los proyectos de rótulo/s y de instrucciones de uso que obran a fojas 21 y 23-39 respectivamente, figurando como Anexo II de la presente Disposición y que forma parte integrante de la misma.

ARTICULO 3º - Extiéndase, sobre la base de lo dispuesto en los Artículos precedentes, el Certificado de Inscripción en el RPPTM, figurando como Anexo III de la presente Disposición y que forma parte integrante de la misma.

ARTICULO 4º - En los rótulos e instrucciones de uso autorizados deberá figurar la levenda: Autorizado por la ANMAT, PM-1073-183, con exclusión de toda otra levenda no contemplada en la normativa vigente.

ARTICULO 5<sup>o</sup>- La vigencia del Certificado mencionado en el Artículo 3º será por cinco (5) años, a partir de la fecha impresá en el mismo.

ARTICULO 6° - Regístrese. Inscríbase en el Registro Nacional de Productores y Productos de Tecnología Médica al nuevo producto. Por Mesa de Entradas

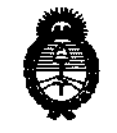

"2010 - A ño del Bicentenario de la Revolución de Mayo"

Ministerio de Salud Secretaría de Políticas, Regulación e Institutos  $A.\mathcal{N}.\mathcal{M}.\mathcal{A}.\mathcal{T}$ .

 $2020$ **DISPOSICIÓN Nº** 

notifíquese al interesado, haciéndole entrega de copia autenticada de la presente Disposición, conjuntamente con sus Anexos I, II y III. Gírese al Departamento de Registro a los fines de confeccionar el legajo correspondiente. Cumplido, archívese.

Expediente Nº 1-47-8380-09-1 DISPOSICIÓN Nº

2020

DR. CARLOS CHIALE **INTERVENTOR к.м.а.т.** 

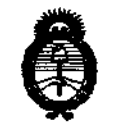

"2010 - A ño del Bicentenario de la Revolución de Mayo"

Ministerio de Salud Secretaría de Políticas, Regulación e Institutos A.N.M.A.T.

 $C^{\otimes 2}$  and

#### **ANEXO I**

DATOS IDENTIFICATORIOS CARACTERÍSTICOS del PROPUCTO MÉDICO inscripto en el RPPTM mediante DISPOSICIÓN ANMAT Nº

imágenes y Fuente de Luz para de **Nombre** descriptivo: Procesador videoendoscopía.

Código de identificación y nombre técnico UMDNS: 18.034 - Procesadores de Imágenes de Video, para Endoscopía.

Marca de (los) producto(s) médico(s): FUJINON

Clase de Riesgo: Clase I

Indicación/es autorizada/s: para ser utilizados en combinación con endoscopio, monitor, grabador y varios periféricos para observación, diagnóstico, tratamiento endoscópico y grabación de imagen.

Modelo: VP-4400HD<sup>(1)</sup> (Procesador), XL-4400HD<sup>(2)</sup> (Fuente de Luz), VP-4400<sup>(3)</sup> (Procesador), XL-4400<sup>(4)</sup> (Fuente de Luz), EPX-2500<sup>(5)</sup> (Procesador y Fuente de Luz integrados) y EPX-2200<sup>(6)</sup> (Procesador y Fuente de Luz integrados).

Condicion de venta: Venta exclusiva a laboratorios de análisis clínico.

Nombre del fabricante: 1) FUJINON CORPORATION (Modelos<sup>(1), (2), (3), (5)</sup>) v 2) KODAIHITEC Co. Ltd. (Modelos (4), (6).

Lugar/es de elaboración1) 1-324 Uetake, Kita-ku - Saitama City, Saitama 331-9624, Japón y 2) 1-9-7, Shibaura Minato-Ku, Tokio 105-0023, Japón.

 $2020$ 

CARLOS CHIALE **INTERVENTOF A.N.M.A.T** 

"2010 - A ño del Bicentenario de la Revolución de Mayo"

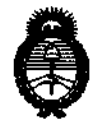

Ministerio de Salud Secretaría de Políticas, Regulación e Institutos  $A.M.M.T.$ 

π.

**ANEXO II** 

TEXTO DEL/LOS RÓTULO/S e INSTRUCCIONES DE USO AUTORIZADO/S del PRODUCTO MÉDICO inscripto en el RPPTM mediante DISPOSICIÓN ANMAT Nº<br>2020

CHIALE ERVENT 'nВ ه مح

ł

í

 $\ddot{\phantom{a}}$ 

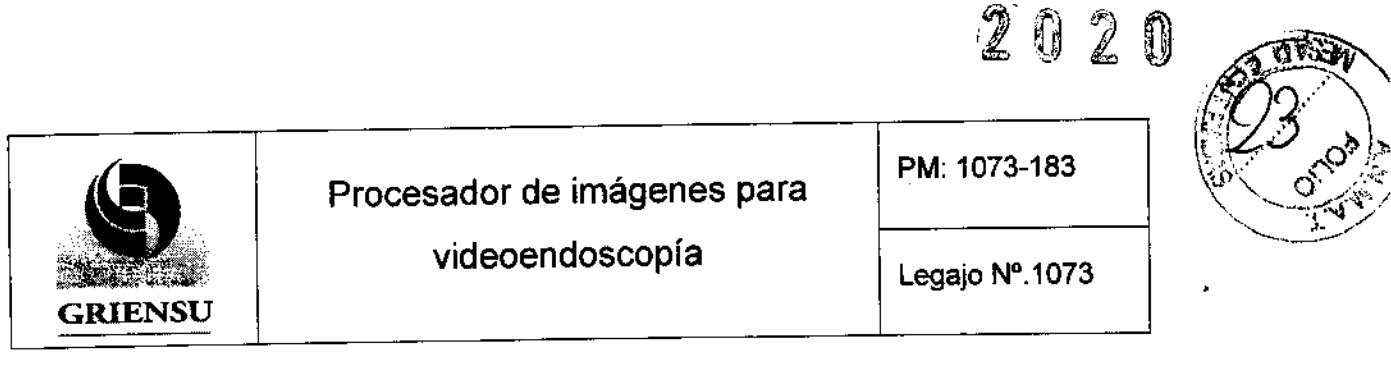

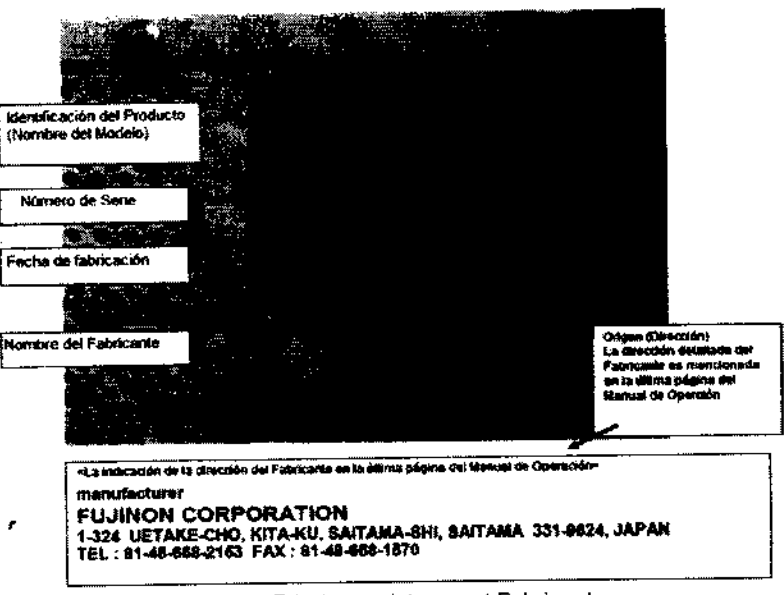

Fig. 3.1.1: Rótulo provisto por el Fabricante.

En Rótulo del Importador:

Producto: Procesador de imágenes para videoendoscopia. Marca: Fujinon.

Modelo: *(Ver cuadro de modelos)*.

- 2.3. No Corresponde (se trata de un equipo médico, no esterilizable).
- 2.4. No Corresponde (según ítem 3.1, Instrucciones de Uso).
- 2.5. No Corresponde (según ítem 3.1, Instrucciones de Uso).
- 2.6. No Corresponde (se trata de un equipo médico, no descartable).
- 2.7. Condiciones de Almacenamiento, Conservación y/o Manipulación del producto:

Requerimientos de Alimentación del Sistema:

Tensión de línea:  $100$  [VCA] a 127 [VCA] (50Hz). 220 [VCA] a 240 [VCA]. Frecuencia de línea: 50 [Hz] a 60 [Hz]. Condiciones de almacenamiento y transporte del Sistema:  $\lambda$ Temperatura ambiente: -10 [°C] a 45 [°C]. *()hJ* .. 5 **BIOING ARIAN BIZAI IRIEN!** NGEL E. MACHADO MN 5374<br>CODIRECTOR TÉCNICO APODERADO

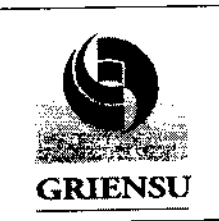

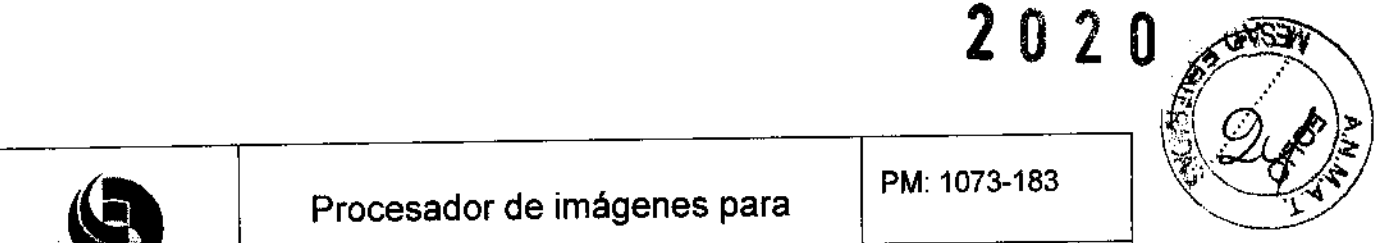

•

videoendoscopía | Legajo N°.1073

Humedad relativa: 30% a 95% (excepto que haya condensación).

Presión atmosférica: 700 a 1060 [hPa].

- 2.8. Instrucciones especiales de uso (no mencionadas en Rótulo: referirse al Anexo III.B, item 4 INSTRUCCIONES DE USO).
- 2.9. Advertencias y/o precaución transporte (etiqueta de embalaje)

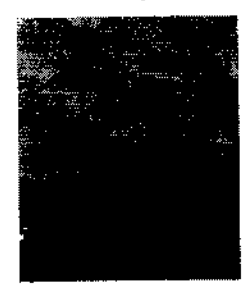

Referencias: NO EXPONER A LLUVIA ESTE LADO ARRIBA MANIPULAR CON CUIDADO FRAGIL

- 2.10. No Corresponde (se trata de un equipo médico, no esterilizable).
- 2.11. Responsable técnico Griensu SA legalmente habilitado Ing. Kazuo Sugiura. M. N. 4613.
- 2.12. Número de Registro del Producto Médico: PM-1073-1B3

## 3.2 Requisitos esenciales de seguridad y eficacia

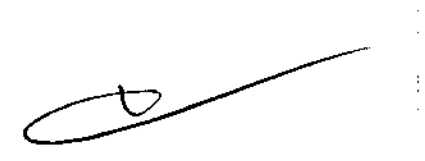

#### 3.2.1 Seguridad en el uso del Producto Médico

- a) Chequeo del equipo: Para evitar accidentes inesperados, se debe realizar la conexión del equipo (ver "Montaje final del Producto Médico") y la manipulación del mismo como es especificado en las Instrucciones de Uso.
- b) Combinación de aparatos: El equipo es utilizado en combinación con periféricos. Para evitar descargas eléctricas, no se deben usar periféricos que no sean los especificados por el Fabricante. El Manual de Operación destina un capitulo a tal fin.

**BIOING** 4374 MK CODIRECTOR-TÉCNICO

E. MACEIAI!C APODERADO 6

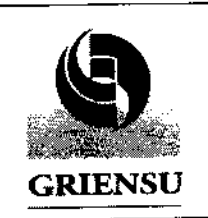

# Procesador de imágenes para

PM: 1073-183

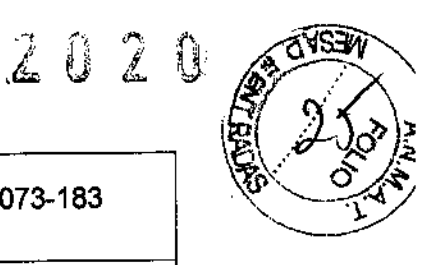

videoendoscopía

Legajo Nº.1073

- c) Mantenimiento: Si el equipo no es utilizado por un largo periodo puede producirse un deterioro en el mismo. Debe ser inspeccionado por un especialista una vez cada seis meses o cuando la lámpara haya sido usada mas de 300 horas. Además, cuando las anormalidades son detectadas en el equipos, se le debe dar un chequeo similar al antes mencionado.
- d) Temperatura en el extremo distal: Cuando el endoscopio proyecta la luz en brillo alto por un tiempo extendido, la temperatura puede exceder los 41 [°C] en el extremo distal. Apagar la lámpara cuando se deposita el endoscopio en el carro.
- e) Interferencia electromagnética: Este equipo ha sido probado y se encuentra bajo cumplimiento con los límites para dispositivos médicos definidos en EN 60601-1- 2:2001. estos límites son designados para proveer una protección razonable contra interferencia dañina en una instalación médica típica. Sin embargo, es posible que cause interferencia dañina a otros dispositivos que se encuentran en el entorno cercano a este, si es instalado y usado de acuerdo a las instrucciones. Además, no hay garantía de que estas interferencias no ocurran en una instalación en particular. Por eso, si el equipos causa interferencia dañina a otros dispositivos, que puede determinarse apagando y encendiendo el equipo, el operador será el encargado de corregir la interferencia mediante una o mas de las siguientes medidas:

• Cambiar la posición u orientación de cualquiera de los dispositivos afectados.

- Incrementar la separación entre los dispositivos.
- Consultar al Fabricante o distribuidor del dispositivo.

#### 3.2.2 Información sobre emisión electromagnética

El equipo ha sido ideado para ser utilizados en el ambiente electromagnético especificado a continuación. El operador de este producto debe asegurarse que este es usado en el ambiente especificado.

**DIOING ARTANA BIZAI** MN 5374 CODIRECTOR TÉCNICO

 $\ddot{\phantom{1}}$ • 7 NNAFI E MACHADO **APODERADO** 

 $2020$ 

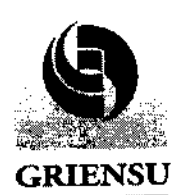

 $\overline{1}$ 

 $\bar{1}$ 

 $\overline{\phantom{a}}$ 

Procesador de imágenes para

PM: 1073-183

 $\epsilon$  $\ddot{\phantom{0}}$ 

 $\frac{1}{4}$ 

videoendoscopía Legajo Nº.1073

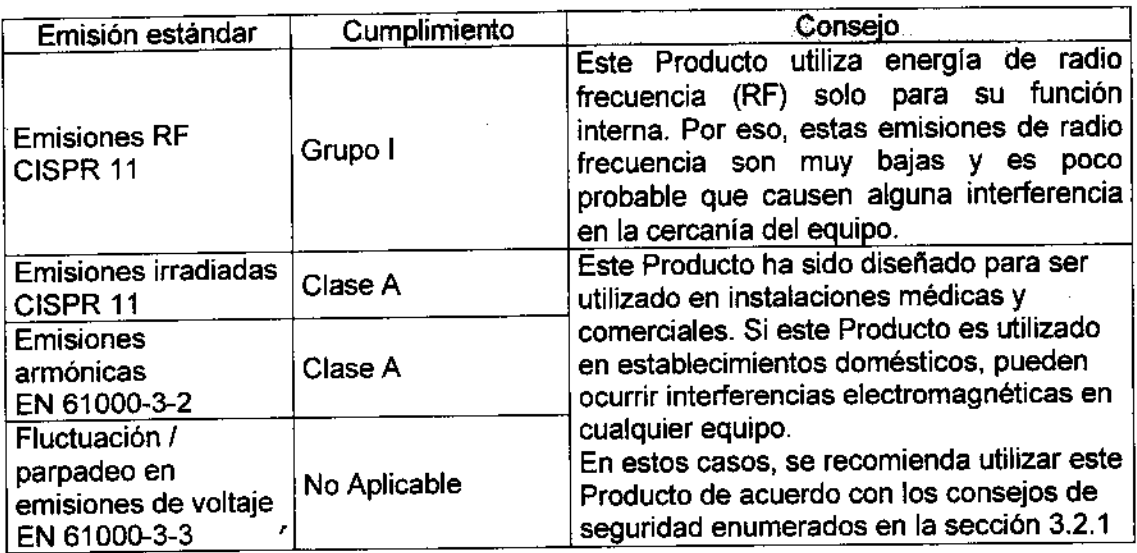

¡ j ?IEN) WGEL E. MACHADO 8

 $(y_{\nu})$ 

BIQING ARIANA BIZAI ful N CODIR~CTOR TÉCNICO

J,

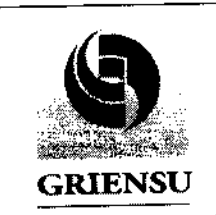

Procesador de imágenes para

PM: 1073-183

 $9026$ 

×

videoendoscopia

Legajo N°.1 073

# 3.2.3Infonnación sobre cumplimiento de inmunidad electromagnética y consejos

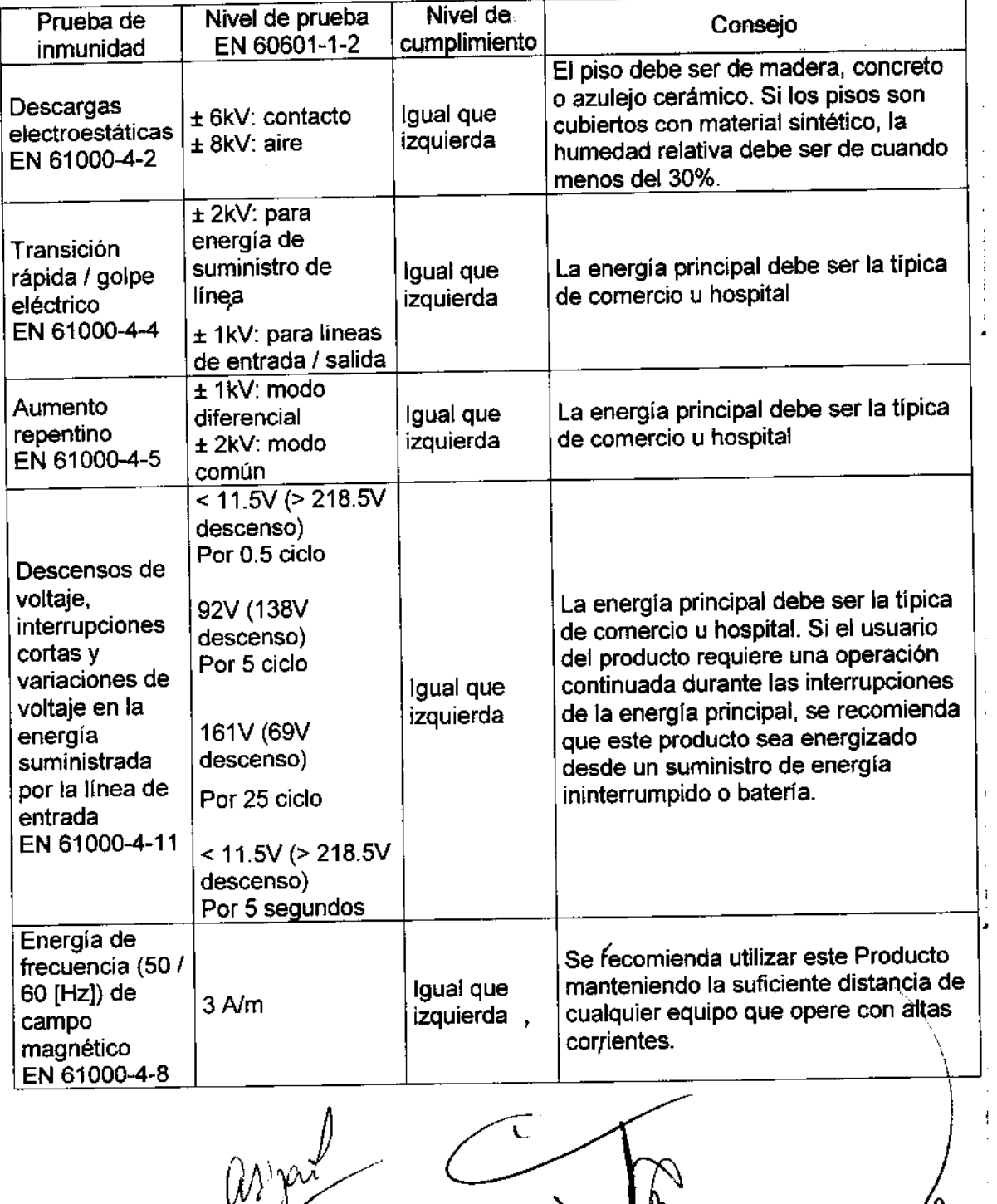

BÍOING ARIANA BIZAI MARE E MACHANA DE CODIRECTOR TÉCNICO MN 5374

CODIRECTOR TÉCNICO **UIBE DE MACHADO** 

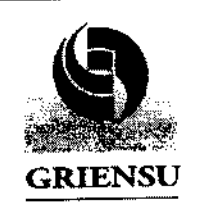

# Procesador de imágenes para

PM: 1073-183

2020

 $\frac{1}{1}$ 

 $\mathcal{Q}^{\hat{\mathcal{Y}}}$ 

videoendoscopía

Legajo Nº.1073

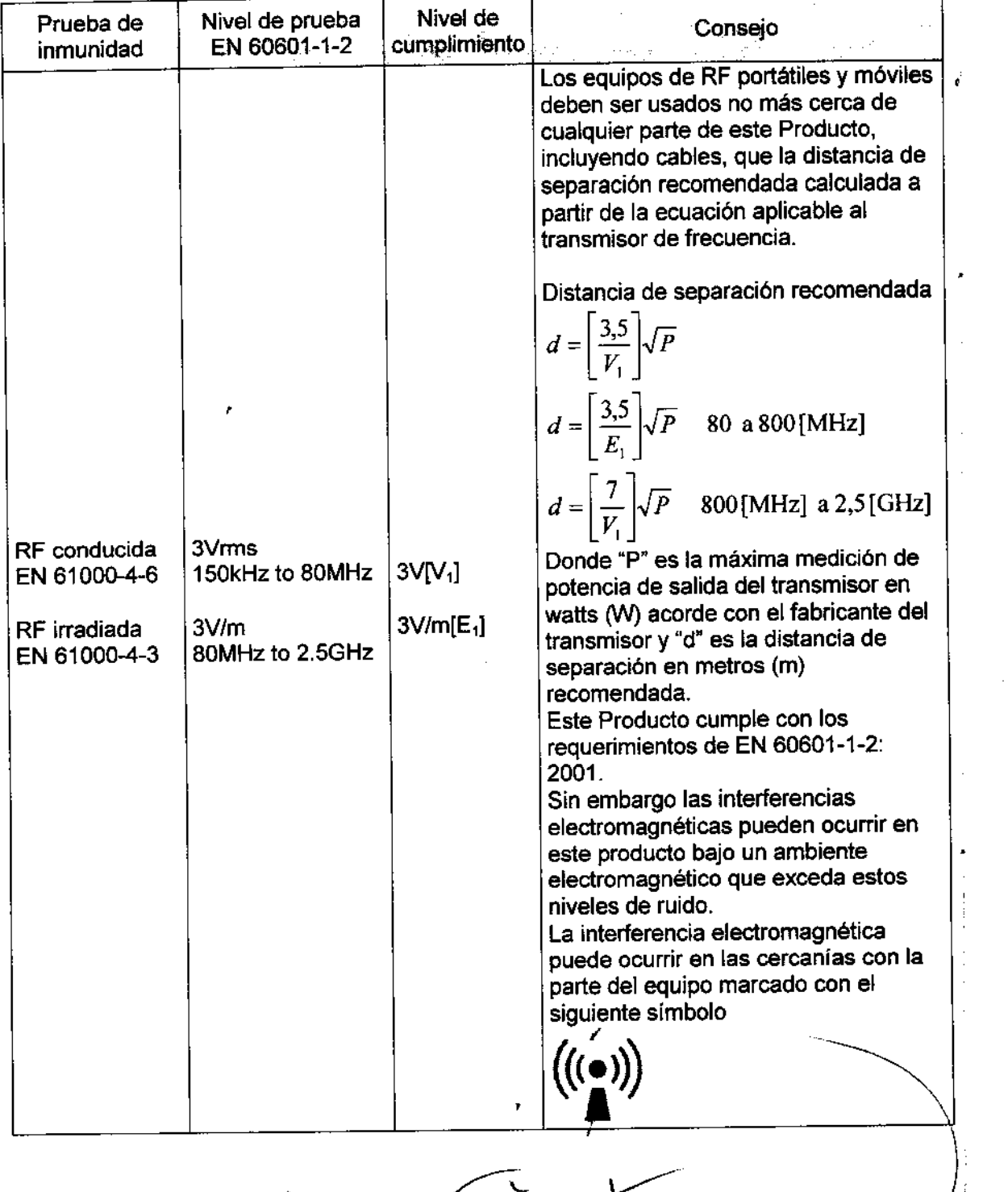

 $\lim_{n\rightarrow\infty}$  $\frac{1}{\frac{10}{\frac{3}{20}}\cdot\frac{10}{\frac{10}{20}}}}$ 

BIOING ARIAMA BIZAI

.

,

 $\frac{1}{2}$ 

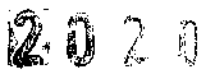

PM: 1073-183

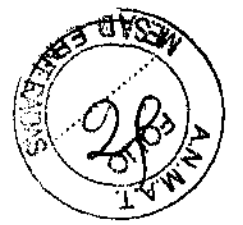

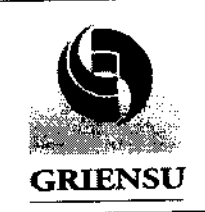

Procesador de imágenes para

videoendoscopía

# Legajo Nº.1073

# 3.3 Combinación del Producto Médico con otros productos

El Producto Médico es usado en combinación con el sistema de endoscopia, monitor LCD, carro e impresora.

También se utiliza en combinación con una unidad de electrocirugia que cumpla con los estándares.

A continuación se detalla las conexiones entre un modelo (EPX-2500) de Procesador de imágenes para videoendoscopía (procesador y fuente de luz integrados) con otros productos médicos:

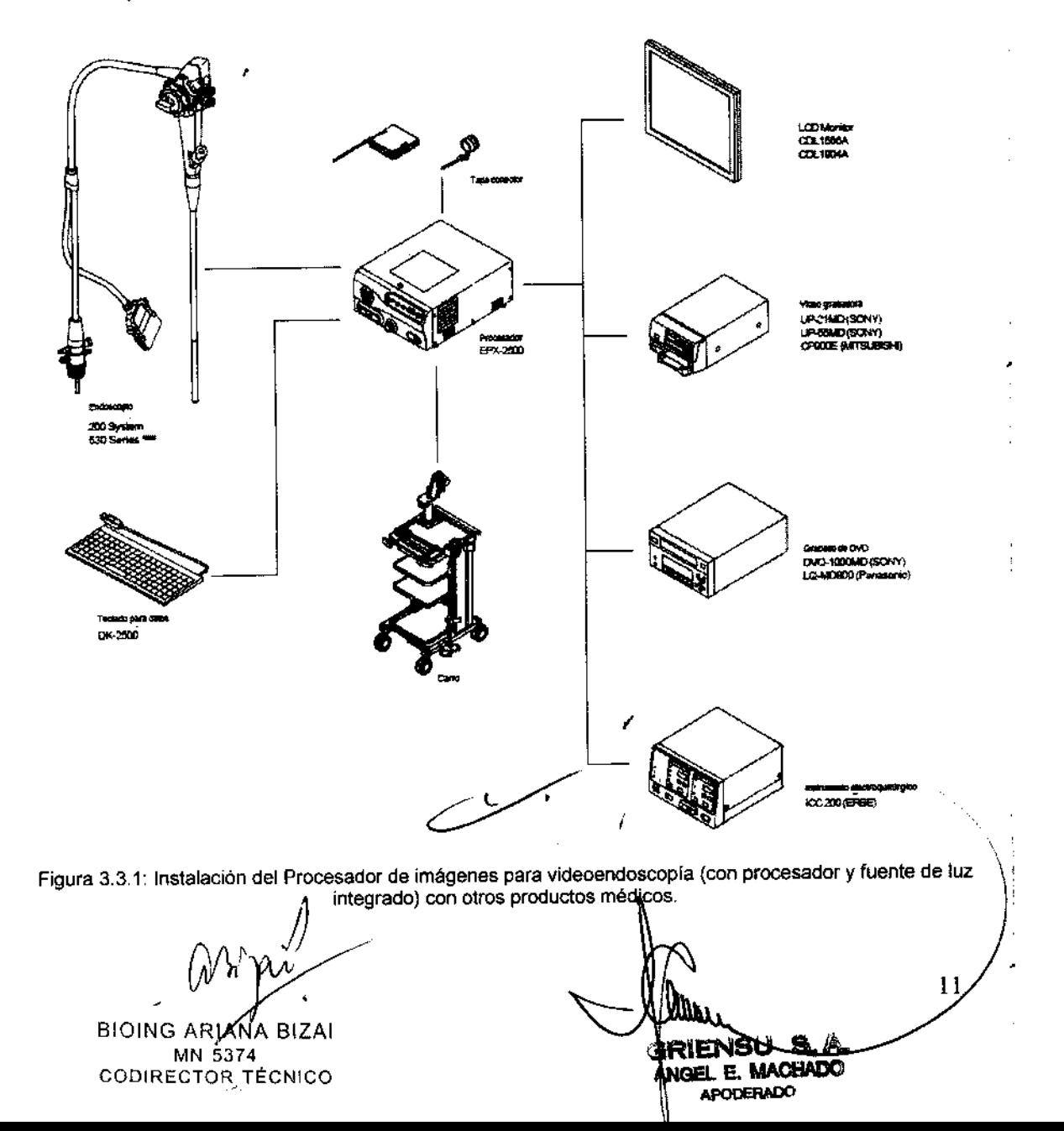

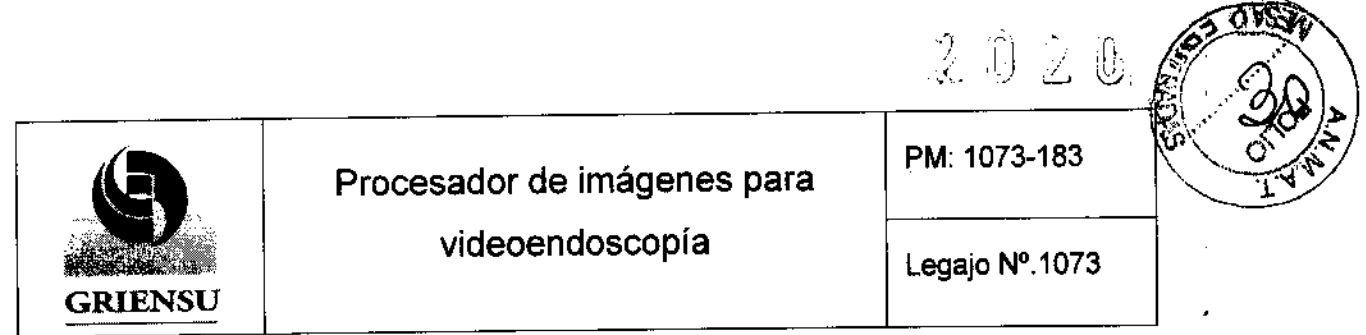

A continuación se detalla las conexiones entre un modelo (EPX-4400HD y el EPX-4400) de Procesador de imágenes para videoendoscopía (procesador y fuente de luz No \* integrados) con otros productos médicos:

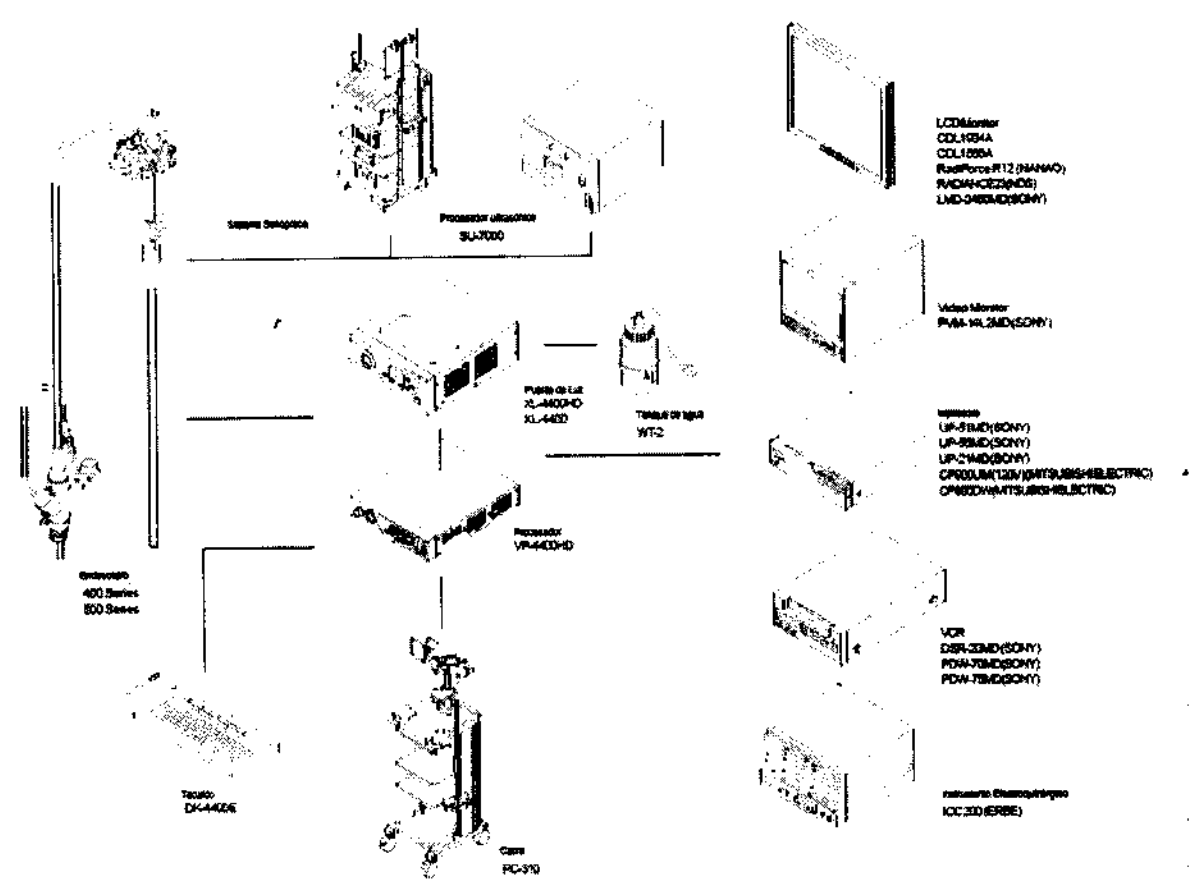

Figura 3.3.1.2: Instalación del Procesador de imágenes para videoendoscopla (procesador y fuente de luz No integrado) con otros productos médicos.

#### 3.4 Instalación del Producto Médico

La instalación del Procesador de imágenes para videoendoscopia con otros

productos médicos se hace como se especifica en el ítem 3.<br>Si la batería está descargada, quizás impida el funcionamiento del reloj desplegado en el monitor (el reloj puede retrasar).

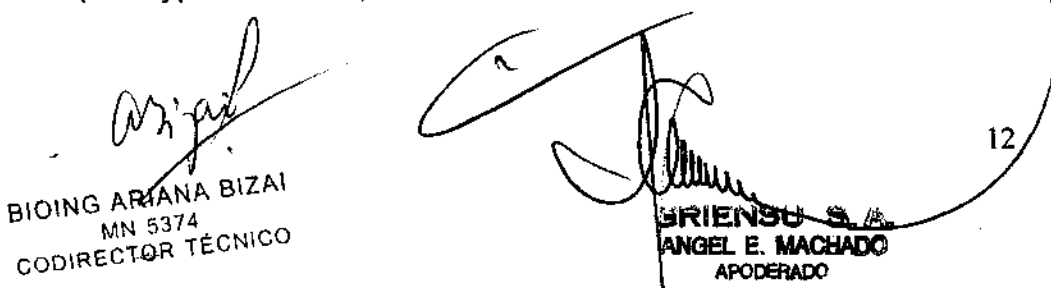

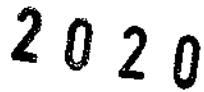

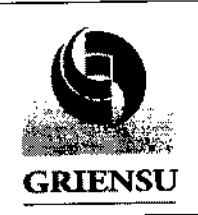

Procesador de imágenes para | PM: 1073-183

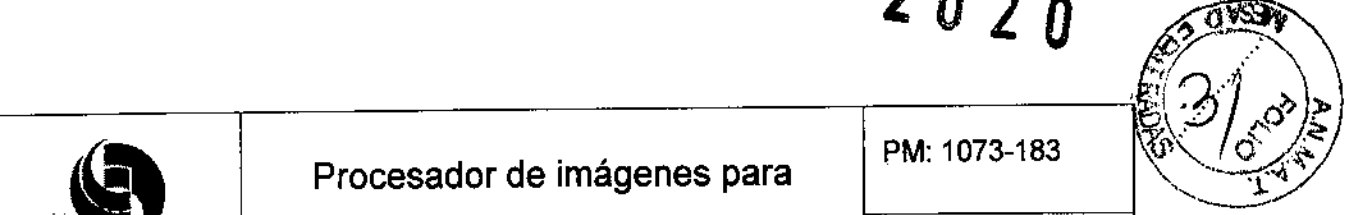

videoendoscopía | Legajo Nº.1073

Si el procesador ha estado en desuso por mas de tres meses, se debe encenderlo, para que cargue la batería, durante tres horas (durante este tiempo no se debe conectar el endoscopio ni encender la lámpara).

## 3.4.1 Instalación del endoscopio y tanque de agua

- 1) Instalar el endoscopio cuando la energia del procesador está apagada o cuando el botón de inspección está naranja. Insertar el conector LG hasta que este haga tope.
- 2) Quitar el casquillo de protección del zócalo al cual será conectado el endoscopio.
- 3) Conectar el endoscopio. Dependiendo del modelo, la conexión es a presión o girando la punta en sentido horario (ver figura 3.4.1.1).
- 4) Enganchar el tanque de suministro de agua lleno, en el carro.
- 5) Conectar el conector del tanque de suministro de agua al endoscopio (ver figura 3.4.1.2).

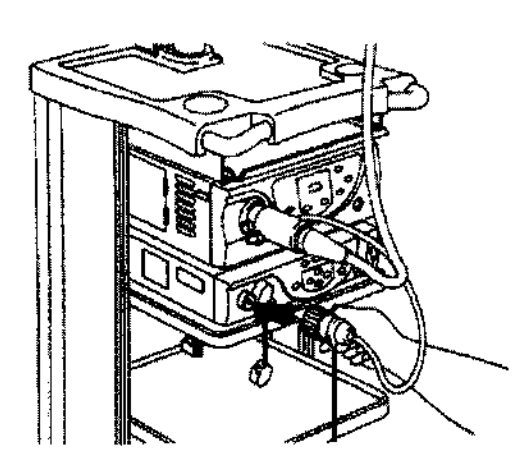

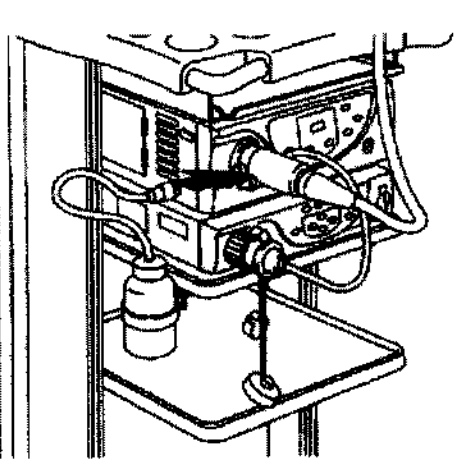

Figura 3.4.1.1: Conexión de endoscopios. Figura 3.4.1.2: Conexión de tanque de suministro de agua.

#### 3.4.2 Instalación de la fuente de luz

- 1) Encender la energía del carro y la de la fuente de luz (ver figura 3.4.2.1). El botón indicador de energía parpadeará
- 2) Se debe asegurar que el indicador del suministro' de aire esté encendido.
- 3) Chequear la intensidad de luz de la lámpara. Todos los modelos indican el brilloy el tiempo acumulado)de utilización de la lámpara.

13 BIOING ARIANA BIZAI MN 5374<br>CODIRECTOR TÉCHICO ANGEL E. MACHADO APODERADO

# $2020$

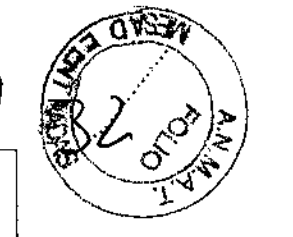

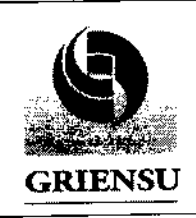

Procesador de imágenes para

Legajo Nº.1073

PM: 1073-183

- 4) Encender la energía del procesador.
- 5) Presionar el botón indicador de lámpara que enciende la fuente de luz (ver figura 3.4.2.2).
- 6) Se debe alejar el extremo distal del endoscopio en el aire, se procede a presionar el botón de aire / agua, asegurarse que el agua sale de la boquilla y verificar en la dirección en la cual lo hace (ver figura 3.4.2.3).
- 7) Seguidamente, se debe colocar el extremo distal del endoscopio en un recipiente con agua, cerrar el agujero central en el botón de aire / agua, asegurarse que el aire sale de la boquilla. Luego, quitar el dedo del agujero y asegurarse de que el aire no sale por la boquilla (ver figura 3.4.2.4).
- 8) Se debe aplicar la mano sobre el extremo distal del endoscopio, asegurarse que el indicador de nivel de intensidad lumínica varía con se le aleja y acerca la mano de dicho extremo.

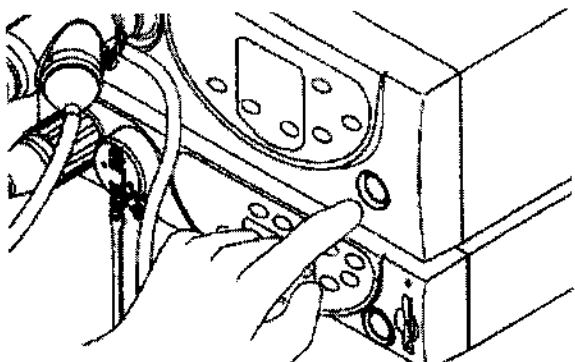

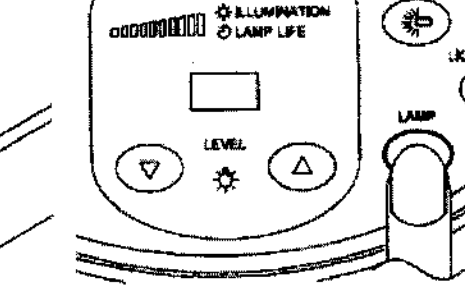

Figura 3.4.2. 1: Encendido de fuente de Luz.

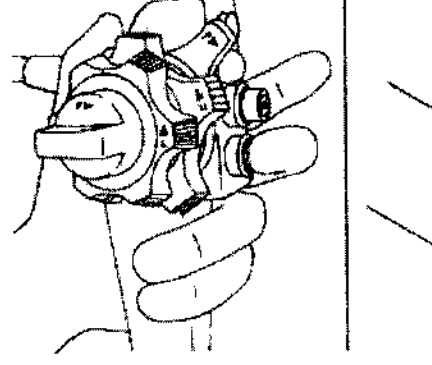

Figura 3.4.2.3: Verificación de salida de agua.

 $\bigcap_{n\geq n}$ 

BIOING ARIANA BIZA! MN)5374 CODIRECTOR TÉCNICO Figura 3.4.2.2: Encendido de lámpara.

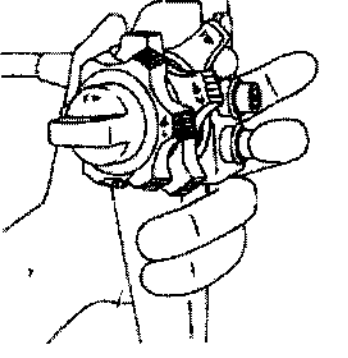

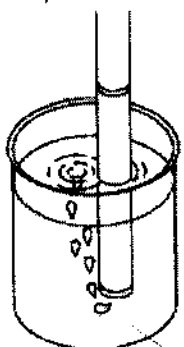

14

Figura 3.4.2.4: Verificación de salida de aire.

**IENSU** ANGEL E. MACHADO

# 2 02·0

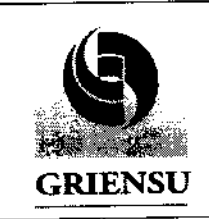

Procesador de imágenes para

,

 $\vert \cdot \vert$ 

Legajo N'.1073

# videoendoscopía

# 3.4.3 Instalación **del procesador**

- 1) **Se debe asegurar que los datos aparecen en la pantalla de monitoreo. Caso contrario debe presionarse el botón "display".**
- **2) Aplicar la mano sobre el extremo distal del endoscopio y asegurarse que la imagen de la mano es mostrada en la pantalla.**
- **3) Presionar la tecla** "F" **del endoscopio para congelar la imagen y asegurarse que esto sucede.**

**A partir de este momento el sistema está listo para ser utilizado en las prestaciones**  atribuidas por el Fabricante (Ver INFORME TÉCNICO).

#### **3.5 Implantación del Producto Médico**

No Corresponde (el Producto Médico no es implantable).

#### **3.6 Riesgos de interferencia recíproca**

**El usuario del equipo puede colaborar en la prevención de interferencias electromagnéticas manteniendo una distancia mínima entre el equipo de transmisión RF portátil y móvil (Transmisor) y este producto como es recomendado a continuación. De acuerdo con la máxima potencia de salida del equipo de comunicaciones:** 

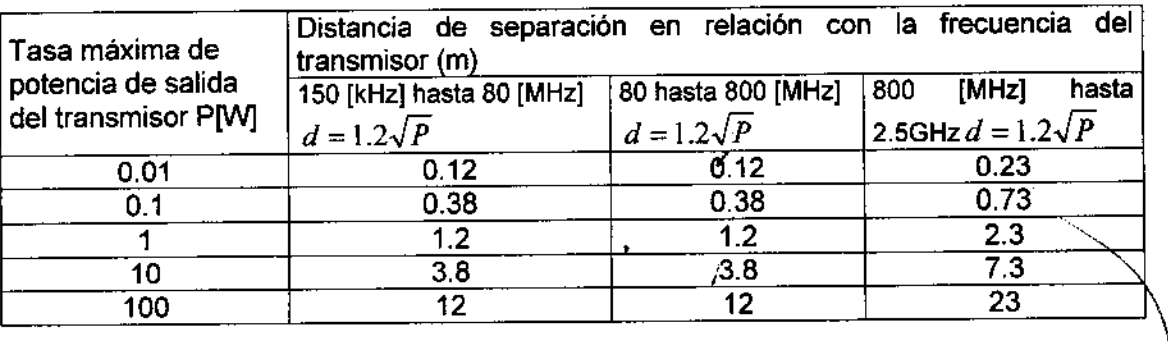

 $lim_{n\rightarrow\infty}$   $\omega$ 

BIOING ARI**ÁNA BIZA**I **MN** *53J4*  CODIRECTOR TÉCNICO

Allin **APODF.RAOC** 

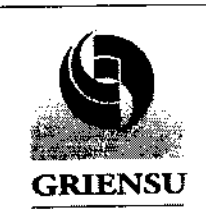

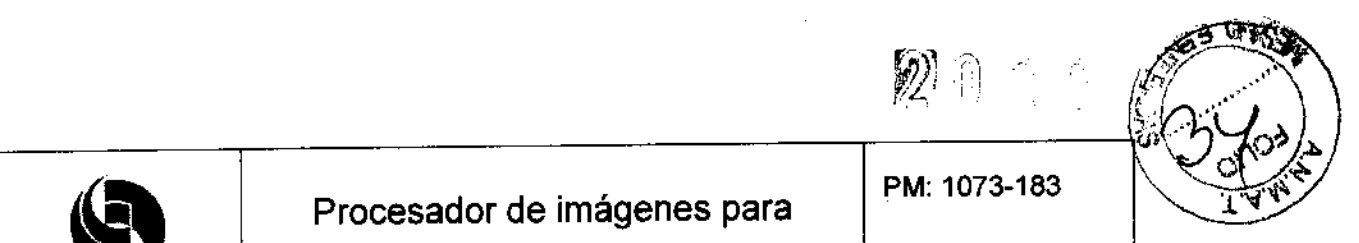

videoendoscopía

Legajo N'.1073

# 3.7 Limpieza, acondicionamiento, desinfección y esterilización

Si se omiten las siguientes precauciones podrían causar fallas en el equipo:

- Se debe limpiar de la forma especificada.
- No tocar los puntos de contacto eléctrico directamente con la mano.
- No esparcir agua o desinfectantes sobre el cuerpo del equipo.
- No realizar desinfección y esterilización ¡nmereciendo el equipo en líquidos qulmicos o por gas.

Podría causar corrosión:

• No trapear los puntos de contacto con ningún otro liquido mas que alcohol.

#### Limpieza

Cuando el equipo está sucio o polvoriento, se debe utilizar un trapo suave, como por ejemplo una gamuza.

Para limpiar la suciedad pesada, se debe trapear el mismo suavemente con una pieza de gamuza humedecida con una pequeña cantidad de solución detergente neutro diluida, como muestra la figura 3.7.1.

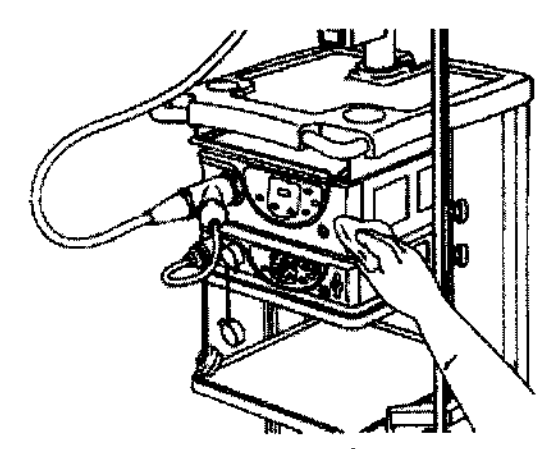

Figura 3.7.1: Limpieza'del equipo. ,

 $\bigcirc$ 

BIOING ARIANA BIZAI MN 5374 CODIREéTOR TECNICO

16 **ANGEL E. MACHADO** APODERADO

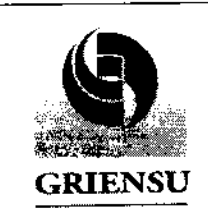

 $2020$ 

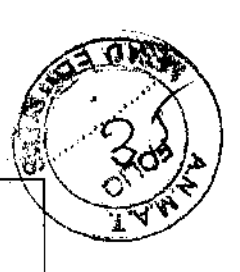

videoendoscopía

# 3.8 Información sobre cualquier tratamiento o procedimiento adicional

#### Traslado del Producto Médico

- 1) Se debe apagar la fuente luz, procesador y carro para avanzar. Asegurarse de que el monitor se encuentre fijado al carro.
- 2) Desenchufar el cable del carro desde el receptáculo y enroscarlo alrededor de la manija del carro. Luego destrabar las ruedas del carro (ver figura 3.8.1).
- 3) Mover el carro suavemente para no generarle vibración ni impacto al equipo, prestando especial atención a los choques y cuidado de las puntas. Se recomienda 19 utilización de dos personas para el traslado del equipo (ver figura 3.8.2).
- 4) Luego de que el equipo ha sido trasladado completamente, trabar las ruedas del carro.

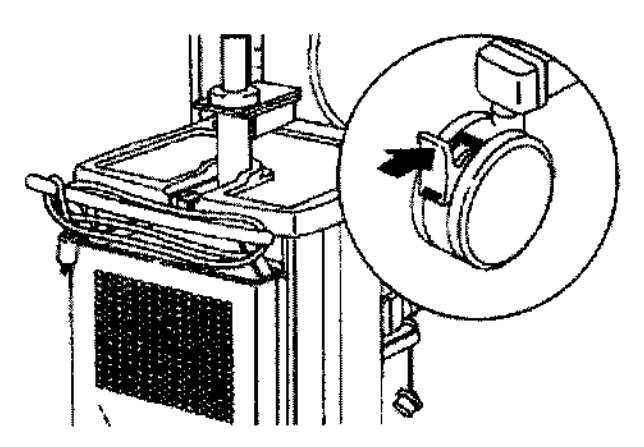

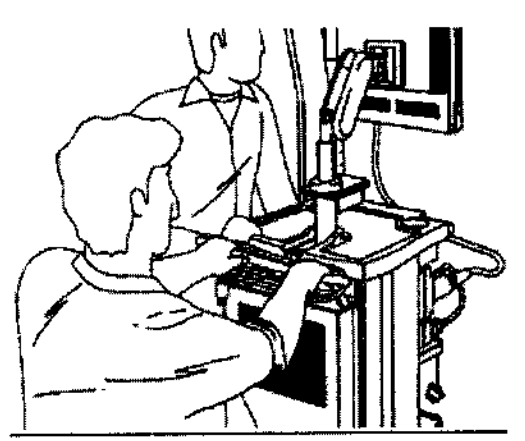

Figura 3.8.1: Desconexión del equipo y trabado de ruedas. Figura 3.8.2: Traslado del equipo.

3.9 Naturaleza, tipo, intensidad y distribución de la radiación con fines médicos No Corresponde (el Producto Médico no emite radiaciones con fines médicos). ,

BIOING ARMANA BIZAI MN 5374 CODIRECTOR\_TÉCNICO

*i*   $\bigvee$ , 17 WORL E. MACHADO APODERADO

# $2020$

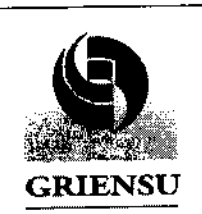

Procesador de imágenes para

PM: 1073-183

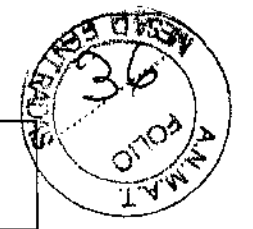

videoendoscopía

Legajo Nº.1073

#### 3.10 Contraindicaciones y precauciones

- Antes de conectar I desconectar del endoscopio, se debe apagar la energla del procesador o presionar el botón de inspección y asegurarse que el botón se torne naranja para prevenir falla o error.
- Conectar el endoscopio con humedad en los contactos causará una falla o mal funcionamiento, por ejemplo, imágenes defectuosas.
- Se debe llenar el tanque de suministro de agua con agua esterilizada y cambiarla periódicamente.
- Para evitar accidentes inesperados, se debe realizar la conexión del equipo y la manipulación del mismo como es especificado en las Instrucciones de Uso.
- Para evitar descargas eléctricas, no se deben usar periféricos que no sean los especificados por el Fabricante. El Manual de Operación destina un capitulo a tal fin.
- Cuando el endoscopio proyecta la luz en brillo alto por un tiempo extendido, la temperatura puede exceder los 41 [°C] en el extremo distal. Apagar la lámpara cuando se deposita el endoscopio en el carro.

## 3.11 Precauciones en caso de cambio de funcionamiento

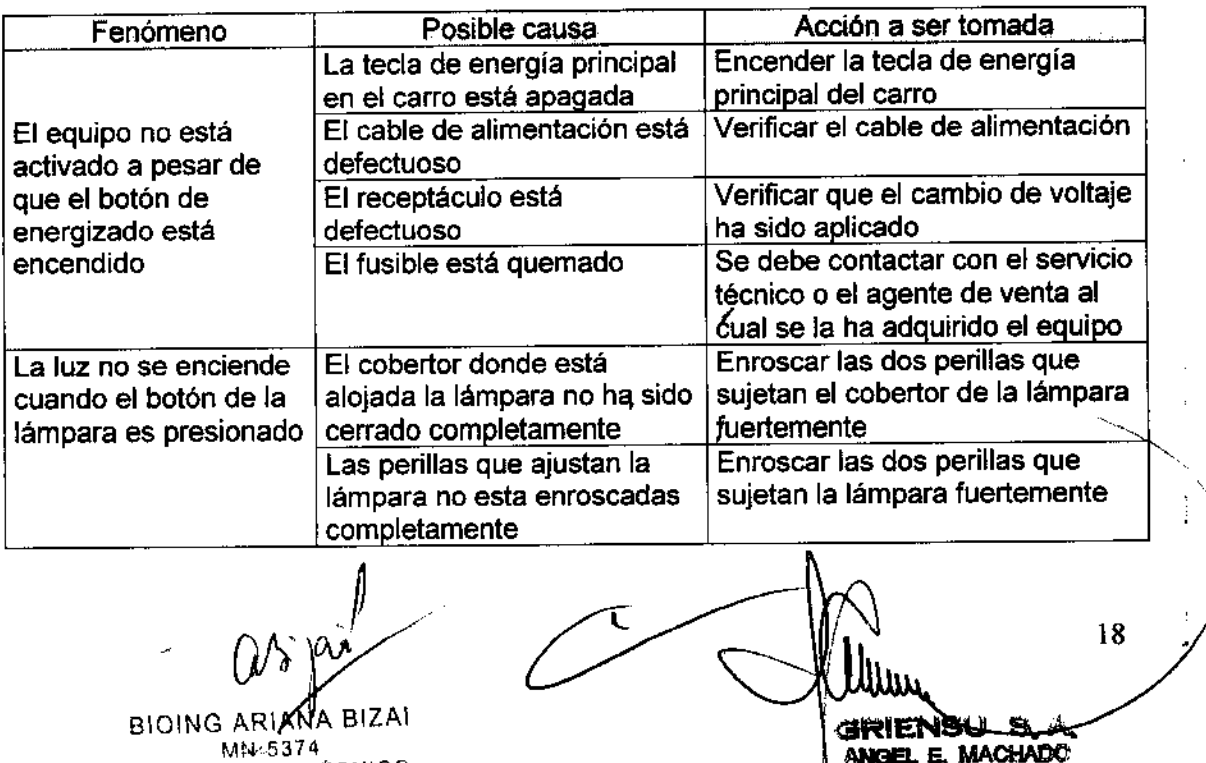

BIOING ARIANA BIZAI BIOLOGIES ARANGEL E. MACHADO ARANGEL E. MACHADO CODIRECTOR TÉCNICO ANGEL E. MACHADO APODERADO APODERADO APODERADO APODERADO APODERADO APODERADO APODERADO APODERADO APODERADO APODERADO APODERADO APODERADO APODERADO APODERAD

j

.<br>م

Procesador de imágenes para

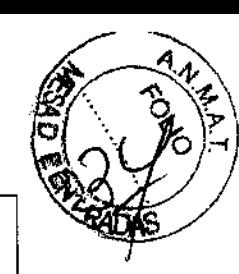

GRIENSU

videoendoscopía

PM: 1073-183

 $\mathcal{D}$ 

Legajo Nº.1073

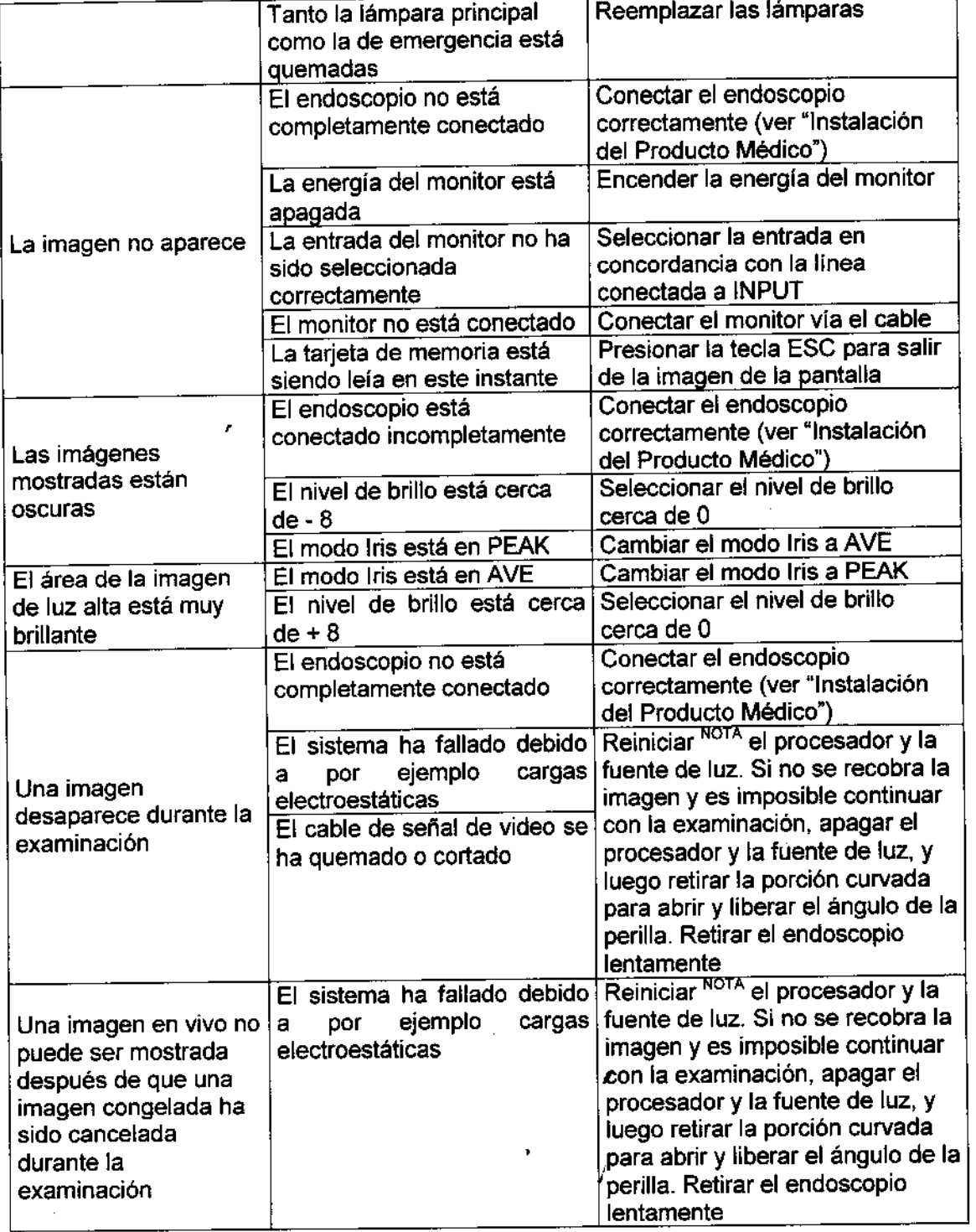

BIOING ARIANA BIZA!  $MN<sub>5</sub>374$ CODIRECTOR TÉCNICO

19 **SRIENS** ANGEL E. MACHADO

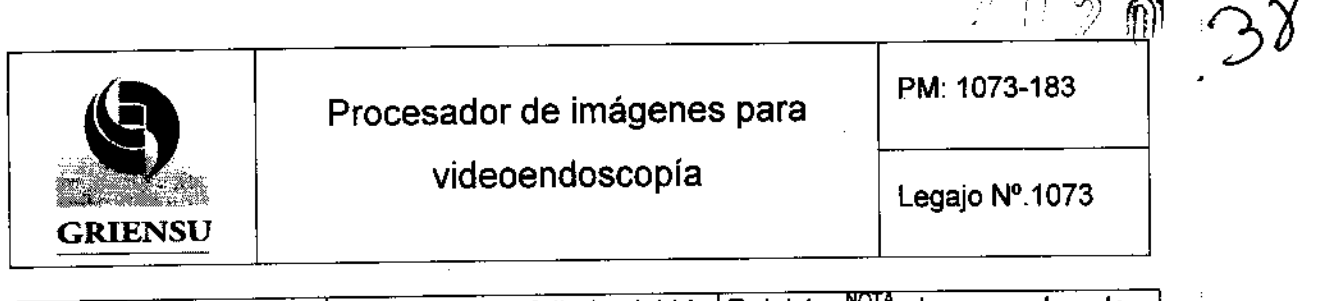

**ROS** 

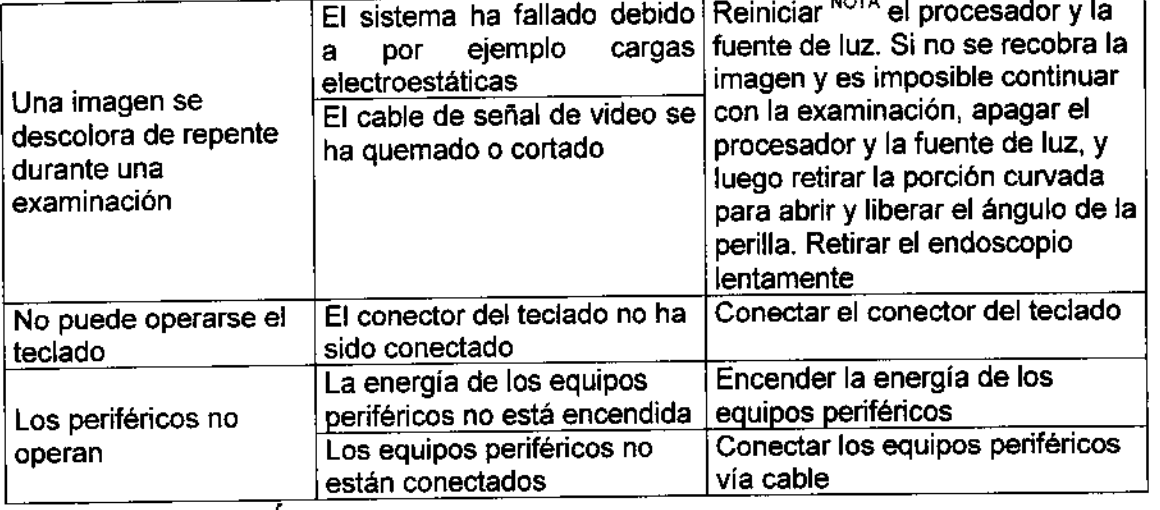

#### 3.12 Compatibilidad electromagnética

Precauciones:

- Exposiciones a campos magnéticos: Si el equipos causa interferencia dañina a otros dispositivos, que puede determinarse apagando y encendiendo el equipo, el operador será el encargado de corregir la interferencia mediante una o mas de las siguientes medidas:
	- Cambiar la posición u orientación de cualquiera de los dispositivos afectados.

ANGER E MAGI ADODERADO

20

- Incrementar la separación entre los dispositivos.
- Consultar al Fabricante o distribuidor del dispositivo.
- Influencias eléctricas externas: La energía principal debe ser la tipica de comercio u hospital. Si el usuario del producto requiere una operación continuada durante las interrupciones de la energía principal, se recomienda que este producto sea energizado desde un suministro de energía ininteyumpido o batería.
- Descargas electroestáticas: El piso debe ser de madera, concreto o azulejo cerámico. Si los pisos son cubiertos con material sintético, la humedad relativa debe ser de cuando menos del 30%.  $\subset$
- · Presión o variaciones de presión: No Corresponde.
- Aceleración a fuentes/térmicas de ignición: No Correspolide

 $\bigcap_{i=1}^n j$ BIOING ARIANA BIZAI MN 5274 CODIRECTOR TECNICO

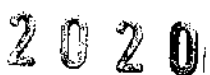

PM: 1073-183

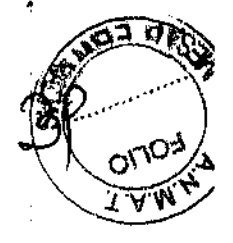

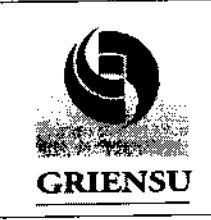

Procesador de imágenes para

# 3.13 Medicamentos que el Producto Médico está destinado a administrar

No Corresponde (el Producto Médico no ha sido diseñado para administrar medicamentos).

## 3.14 Precauciones en la eliminación del Producto Médico

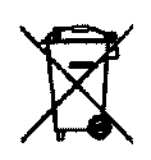

Este símbolo en el equipo, en el Manual de Operación ylo en el empaquetado, indica que este Producto no debe ser tratado como basura doméstica, y debe ser tratado como equipo eléctrico y electrónico. Se debe consultar con autoridades locales para conocer los puntos de deshechos de equipos eléctn'co y electrónico o comunicarse con el distribuidor si se quiere deshacer de este Producto.

## 3.15 Medicamentos incluidos en el Producto Médico

No Corresponde (el Producto Médico no incluye medicamentos como parte integrante del mismo).

# 3.16 Grado de precisión atribuido a los Productos Médicos de medición

No Corresponde (el producto Médico no ha sido diseflado como producto médico de medición).

**OWG ARM** MN 5374 **CODIRECTOR TÉCNICO** 

**"** 21 . E. MACI APODERADO

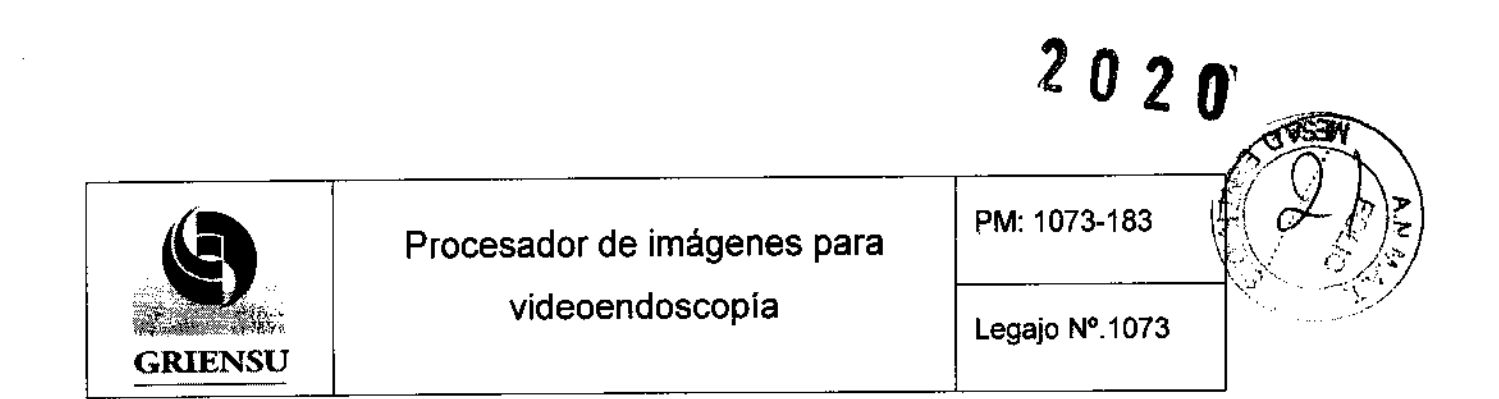

# Procesador de imágenes para videoendoscopia

*Producto autorizado por ANMAT PM -1073 - 183. Legajo Nº: 1073* Importado por: GRIENSU S.A.

Julio A. Roca 636 - Pisos 10, 11 y 12.C1067ABO

Buenos Aires - Argentina

Responsable Técnico: Ing. kazuo Sugiura MAT. Nº 4613

Fabricado por:

#### \*FUJINON CORPORATION

1-324 Uetake; Kita-ku.

Saitama City; Saitama 331-9624; Japón.

Venta exclusiva a profesionales e instituciones sanitarias

Fig. 2.1.1: Proyecto de Rótulo.

\* La dirección del Fabricante puede variar según el modelo (ver ítem 3.1 Razón social y Dirección (Rótulo del Fabricante))

 $QV$   $T$   $V^{\alpha}$ 

BIOING ARIANA BIZA! CODIRECTOR TÉCNICO

3 NGEL E. MACHADO **APODERADO** 

•

l'

"2010 - Año del Bicentenario de la Reudución de Mayo"

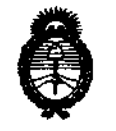

Ministerio de Salud *Secretaría de Pofíticas,*  Regulación e Institutos A.N.M.A.T.

### ANEXO <sup>111</sup>

### **CERTIFICADO**

•<br>• Expediente N': 1-47-8380/09-1

÷

El Interventor de la Administración Nacional de Medicamentos, Alimentos y Tecnología Médica (ANMAT) certifica que, mediante la Disposición Nº  $2..0..2$ y de acuerdo a lo solicitado por Griensu S.A., se autorizó la inscripción en el Registro Nacional de Productores y Productos de Tecnología Médica (RPPTM), de un nuevo producto con los siguientes datos identificatorios característicos:

Nombre descriptivo: Procesador de imágenes y Fuente de Luz para **videoendoscopía.** 

Código de identificación y nombre técnico UMDNS: 18.034 - Procesadores de Imágenes de Video, para Endoscopía.

Marca de (los) producto(s) médico(s): FUJINON

Clase de Riesgo: Clase I

Indicación/es autorizada/s: para ser utilizados en combinación con endoscopio, **monitor, grabador y varios periféricos para observación, diagnóstico, tratamiento**  endoscópico y grabación de imagen.

Modelo: VP-4400HD<sup>(1)</sup> (Procesador), XL-4400HD<sup>(2)</sup> (Fuente de Luz), VP-4400<sup>(3)</sup> (Procesador), XL-4400<sup>(4)</sup> (Fuente de Luz), EPX-2500<sup>(5)</sup> (Procesador y Fuente de Luz integrados) y EPX-2200<sup>(6)</sup> (Procesador y Fuente de Luz integrados).

**Condicion de venta: Venta exclusiva a laboratorios de análisis clínico.** 

Ń,

Nombre del fabricante: 1) FUJINON CORPORATION (Modelos  $(1)$ ,  $(2)$ ,  $(3)$ ,  $(5)$ ) y 2) I KODAIHITEC Co. Ltd. (Modelos <sup>(4), (6)</sup>).

Lugar/es de elaboración1) 1-324 Uetake, Kita-ku - Saitama City, Saitama 331-9624, ¡ Japón y 2) 1-9-7, Shibaura Minato-Ku, Tokio 105-0023, Japón.

 $\mathcal{C}$ 

Se extiende a Griensu SA el Certificado PM 1073-183, en la Ciudad de Buenos Aires, a ... 3.0... ABR. 20.10..., siendo su vigencia por cinco (5) años a contar de la **fecha de Su emisión.** 

DISPOSICiÓN N° DISPOSICIÓN Nº

 $2020$ 

,

 $\tilde{\phantom{a}}$ 

ę

¡

CHIAL CARLOS **VENTOR** MJ.